# MLaaS4HEP: Machine Learning as a Service for HEP

**Luca Giommi**

University of Bologna and INFN Bologna, Italy

luca.giommi@cern.ch

tCSC security 2022 - Split, Croatia

## MLaaS for HEP

Machine Learning (**ML**) techniques in the High Energy Physics (**HEP**) domain are ubiquitous, successfully used in many areas, and will play a significant role also in Run3 and High-Luminosity LHC upgrade.

It is necessary to have a synergy between HEP and ML community and to ease the usage of ML techniques in HEP analyses. Therefore, it would be useful to provide physicists who are not experts in ML a service to easily exploit the ML potentiality.

Existing ML as a Service (**MLaaS**) solutions are many: they offer many services and cover different use cases but they are not directly usable in HEP.

Existing HEP R&D solutions don't cover the whole ML pipeline or they are not "aaS" solutions or they are difficult to generalize to other use cases.

We proposed a MLaaS for HEP (**MLaaS4HEP**) solution as a product of R&D activities within the CMS experiment.

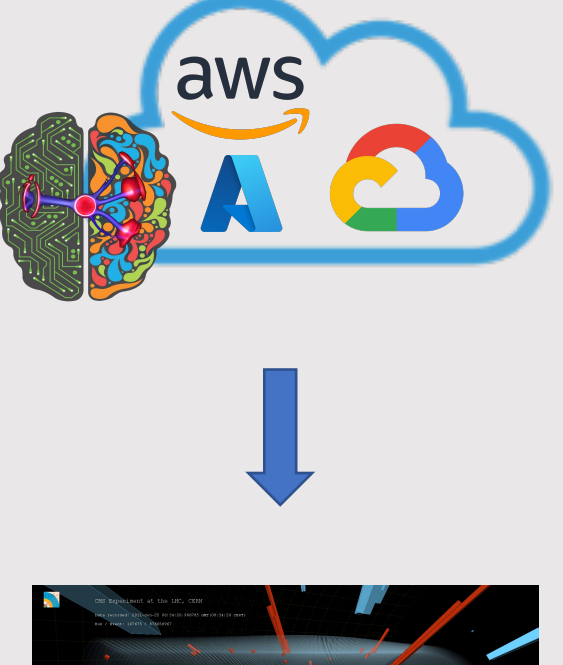

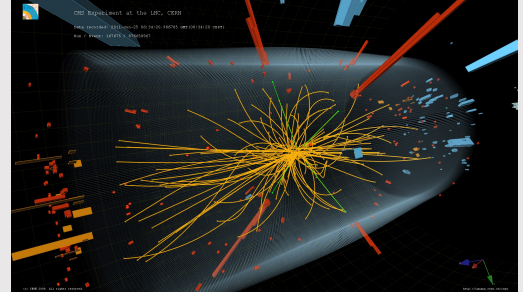

#### Basic idea of a ML as a Service for HEP workflow

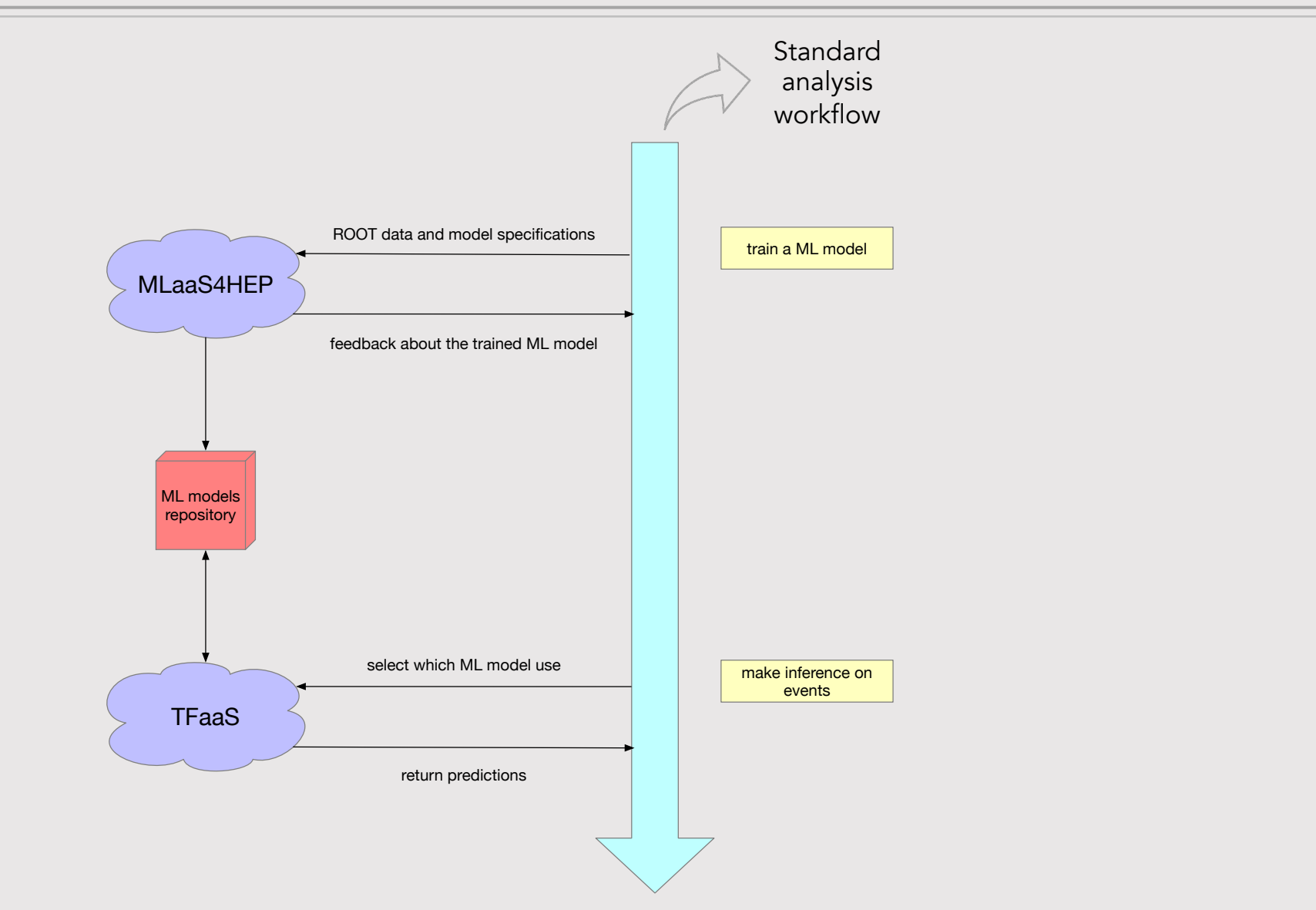

## MLaaS4HEP project

The MLaaS4HEP framework has a multi-language architecture (Python and Go) and it is structured in three layers:

- Ø **Data Streaming Layer** is [responsible](https://github.com/vkuznet/TFaaS) for local and remote data access of HEP ROOT files (based on the uproot library)
- Ø **Data Training Layer** is responsible for feeding HEP ROOT data into the ML framework of user choice
- Ø **Data Inference Layer** (TFaaS) provides access to pre-trained TF models via HTTP protocol

The first two layers contributes to the **MLaaS4HEP** training workflow, while **TFaaS** is encharged of the inference phase.

Data streaming and training tools: github.com/vkuznet/MLaaS4HEP Data inference tool: github.com/vkuznet/TFaaS

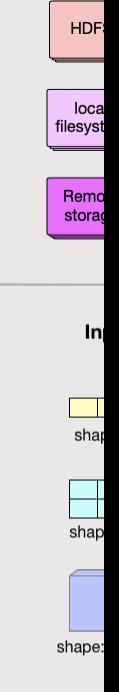

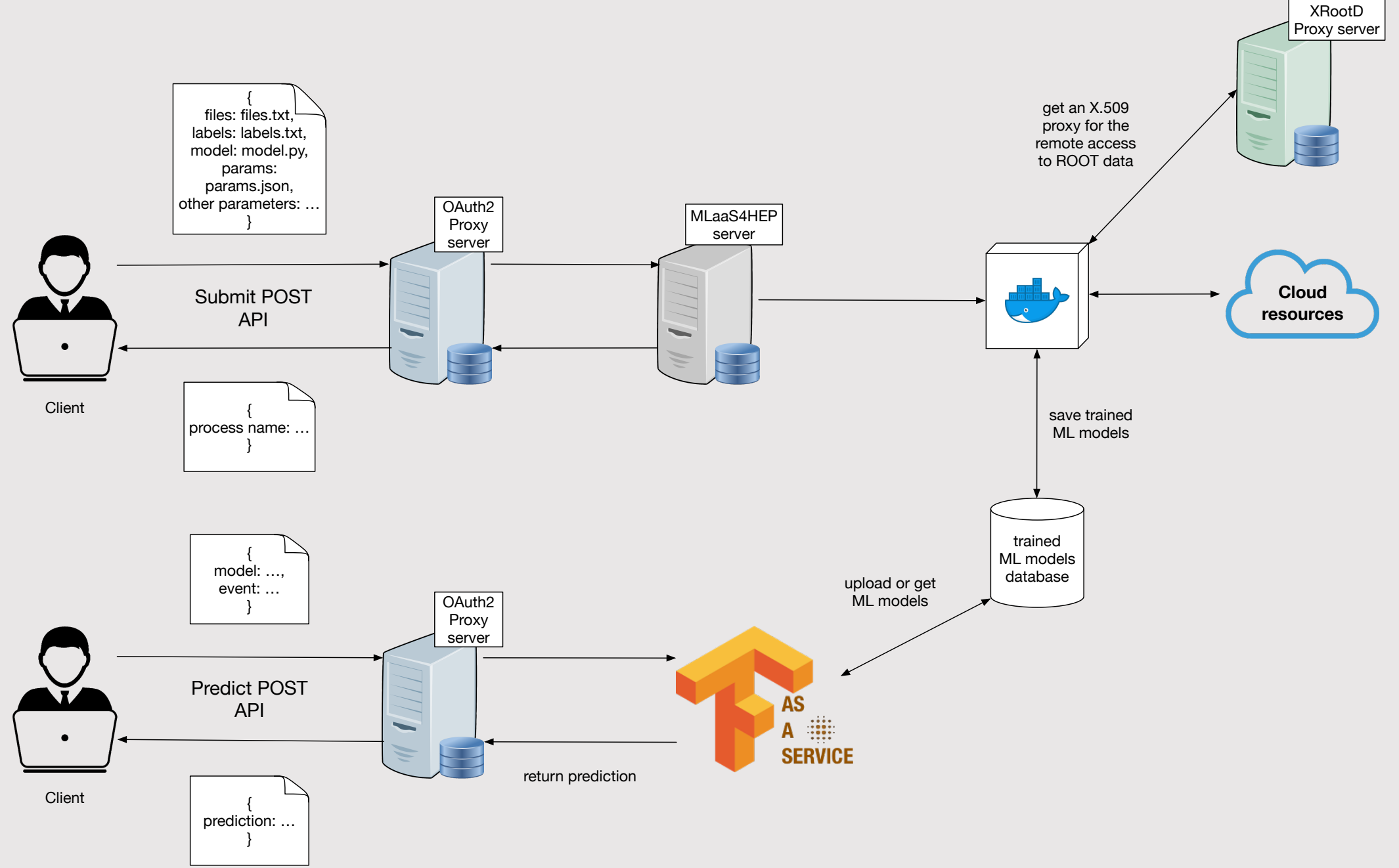

## Towards MLaaS4HEP as clo

The goal is to create a **cloud service** that could use cloud resources and cou into the INFN Cloud portfolio of services. To provide this we worked throug steps.

- **►** We built a MLaaS4HEP server with some basic APIs using the (Pythonframework
- **▶** We integrated an **OAuth2 Proxy server** to mana authentication/authorization
- **►** We integrated an **XRootD Proxy server** to allow the usage of an X.509 proxy remote access to ROOT data
- $\triangleright$  We connected the MLaaS4HEP server and **TFaaS** in a way that the trained by the MLaaS4HEP server are saved in a repository from which service can take them for the inference phase

We implemented a working prototype connecting the aforementioned services by a VM of the INFN Cloud. The MLaaS4HEP server APIs can be reached at t address https://90.147.174.27:4433 while TFaaS at https://90.147.174.27:8

#### MLaaS4HEP proje

- Ø V. Kuznetsov, L. Giommi, D. Bonacorsi, *MLaaS4HEP: Machine Learning as a Service for HEP*. Comput Softw Big Sci 5, 17. DOI: 10.1007/s41781-021-00061-3
- Ø L. Giommi, D. Spiga, V. Kuznetsov, D. Bonacorsi, *Prototype of a cloud native solution of Machine Learning as Service for HEP*. Soon it will be submitted to the ICHEP proceedings
- Ø L. Giommi, D. Spiga, V. Kuznetsov, D. Bonacorsi, M. Paladino, *Cloud native approach for Machine Learning as a Service for High Energy Physics*. Submitted to the proceedings (Post)
- Ø L. Giommi, V. Kuznetsov, D. Bonacorsi, D. Spiga, *Machine Learning as a Service for High Energy Physics on heterogeneous computing resources.* PoS ISGC2021, 0
- Ø L. Giommi, D. Bonacorsi, V. Kuznetsov, *Prototype of Machine Learning "as a Service" for CMS Physics in Signal vs Background discrimination. PoS LHCP2018, 093. DOI: 10.223*

## Thanks for the attention

## Backup slides

./workflow.py --files=files.txt --labels=labels.txt —-model=model.py --params=params.json

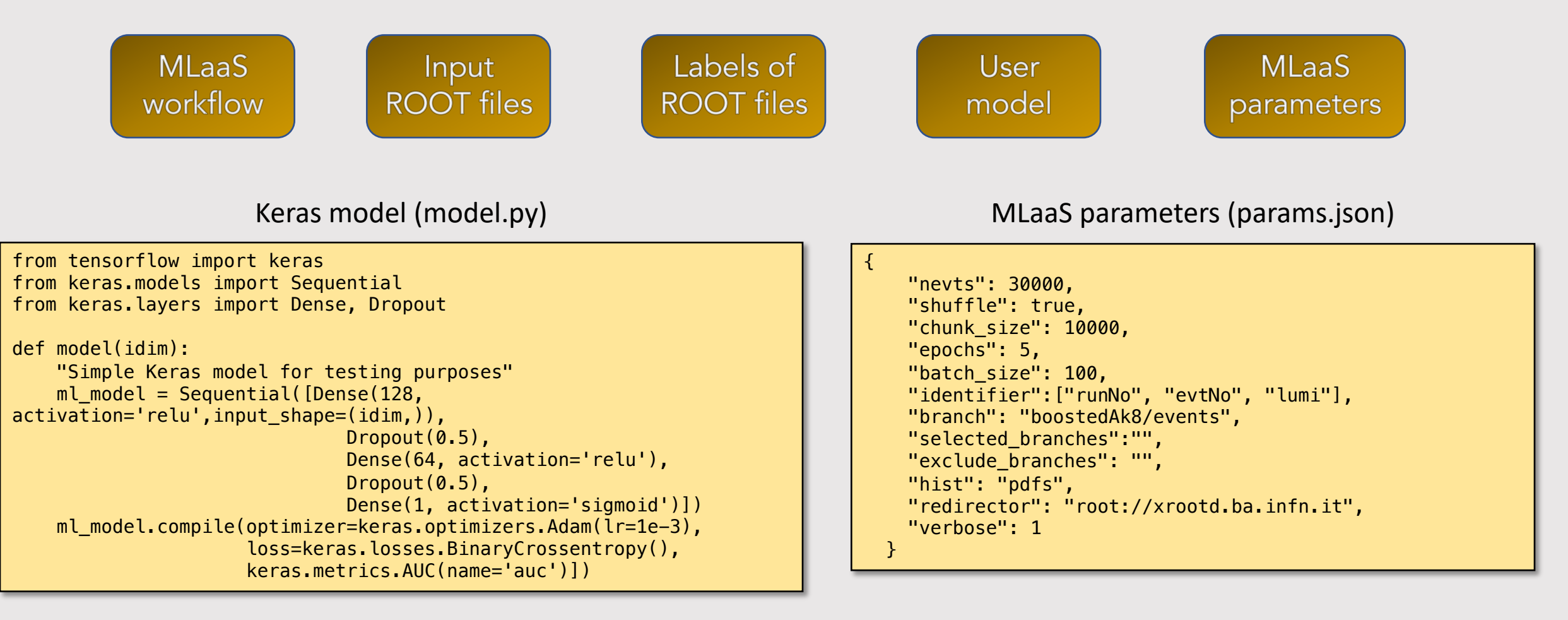

#### Input ROOT files (files.txt)

PATH/flatTree\_ttHJetTobb\_M125\_13TeV\_amcatnloFXFX\_madspin\_pythia8.root PATH/flatTree\_TT\_TuneCUETP8M2T4\_13TeV-powheg-pythia8.root

Labels of ROOT files (labels.txt)

1 0

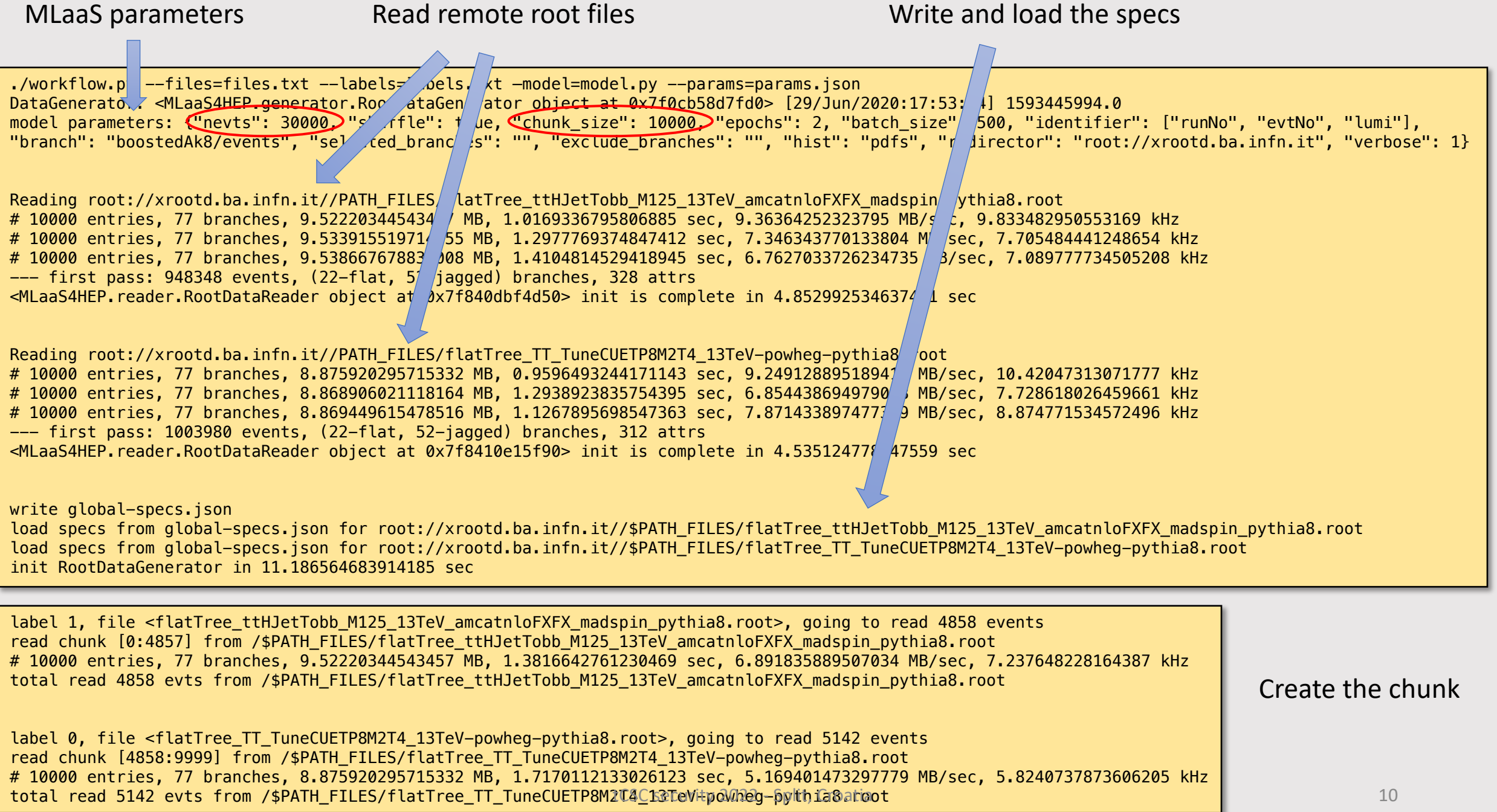

## MLaaS4HEP performance

- Ø We used a dataset with 28.5M events with 74 branches (22 flat and 52 Jagged), and a total size of about **10.1 GB**.
- Ø We performed all the tests running MLaaS framework on **two** different platforms
	- macOS, 2.2 GHz Intel Core i7 dual-core, 8 GB of RAM
	- CentOS 7 Linux, 4 VCPU Intel Core Processor Haswell 2.4 GHz, 7.3 GB of RAM CERN Virtual Machine
- Ø The ROOT files are read from **local** file-systems (SSD storages) and **remotely** from the Grid sites. In particular, we read files remotely from three different data-centers located at Bologna (BO), Pisa (PI), Bari (BA)
- $\triangleright$  Based on the resource we used and if the ROOT files were local or remote, we obtained:
	- v **specs computing phase (chunk size = 100k events)**
		- Event throughput: 8.4k 13.7k evts/s
		- Total time using all the 28.5M events: 35 57 min
	- v **chunks creation in the training phase (chunk size = 100k events)**
		- Event throughput: 1.1k 1.2k evts/s
		- Total time using all the 28.5M events:  $6.5 7.5$  hrs
- Ø **TFaaS** benchmarks on CentOS 7 Linux, 16 cores, 30 GB of RAM
	- **500 req/sec** for TF model with 27 features, 1024x1024 hidden layers, using 5k calls with 200 concurrent clients

## MLaaS4HEP cloudification v

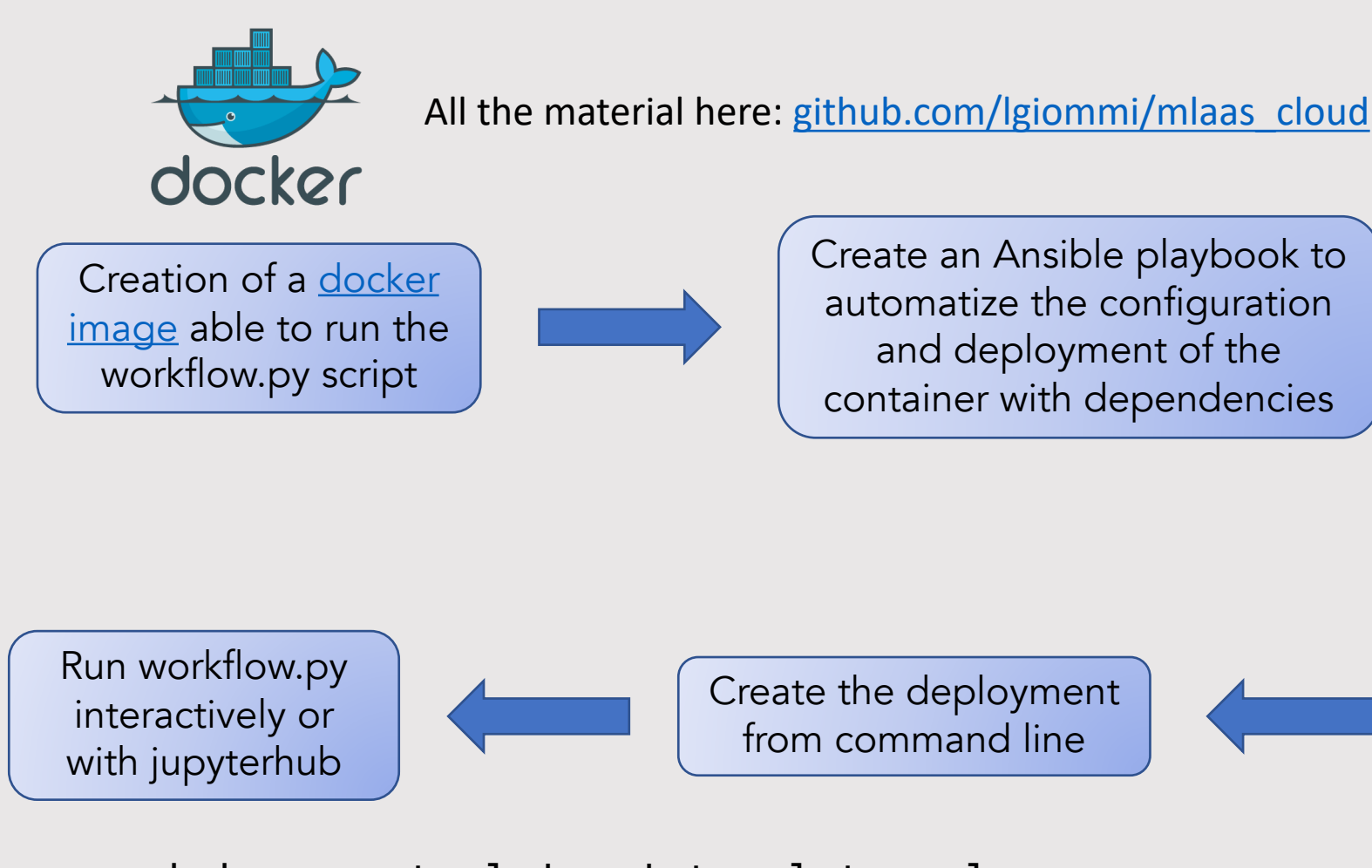

dodas create lgiommi-template.yml dodas login <infID> <vmID>

tCSC security 2022 - Split, Croatia

## MLaaS4HEP using Jupy

- $\triangleright$  We provide a SaaS solution for a sharable jupyter notebook
- $\triangleright$  Token-based access to the jupyterhub, with the support for a customizable

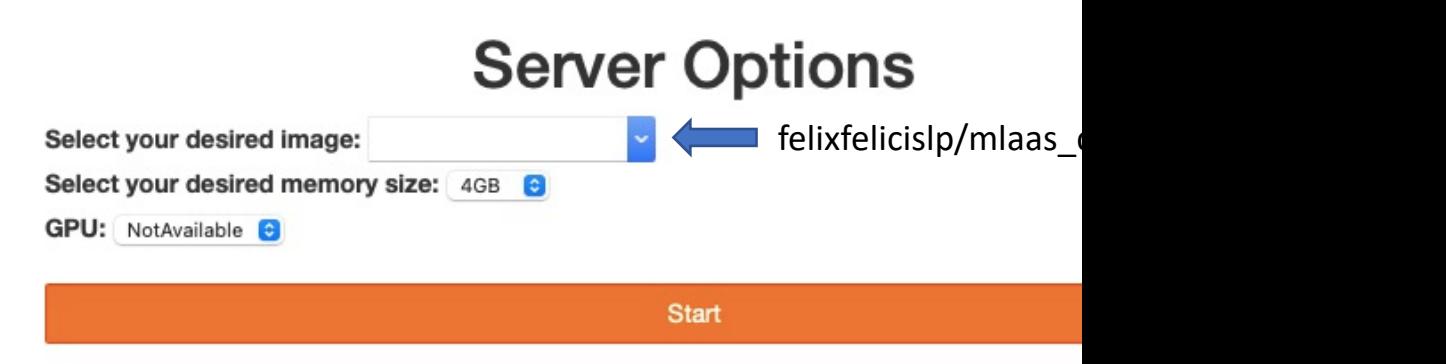

 $\triangleright$  Integrate cloud storage for managing the required files (ROOT files, ML model,

```
# . ./shared/setup_local
(base) # cd /workarea/shared/folder_test
(base) # ../../workarea/MLaaS4HEP/src/python/MLaaS4HEP/workflow.py --files=files_test.tx
model=keras_model.py --params=params_test.json
model parameters: {"nevts": –1, "shuffle": true, "chunk_size": 10000, "epochs": 5, "bat\cdot"lumi"], "branch": "events", "selected_branches": "", "exclude_branches": "", "hist": "<sub></sub>
t3.cr.cnaf.infn.it:1095", "verbose": 1\overline{)}Reading ttH_signal.root
# 10000 entries, 29 branches, 1.10626220703125 MB, 0.034181833267211914 sec, 32.36403964
# 10000 entries, 29 branches, 1.10626220703125 MB, 0.022344589233398438 sec, 49.5091762
```